## **一、绑定登录**

扫描下方二维码,关注"兰州文理学院招生就业处信息发布"公众号,点击左下方数字 迎新,进入登录界面,输入账号密码,进行绑定登录,如下图所示:

注意: 新生登录账号为考生号, 初始密码为身份证后六位。

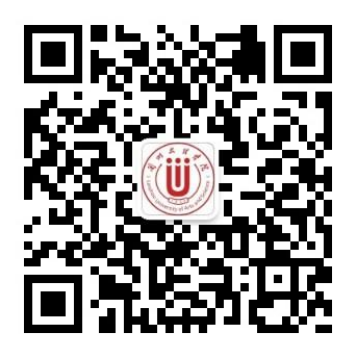

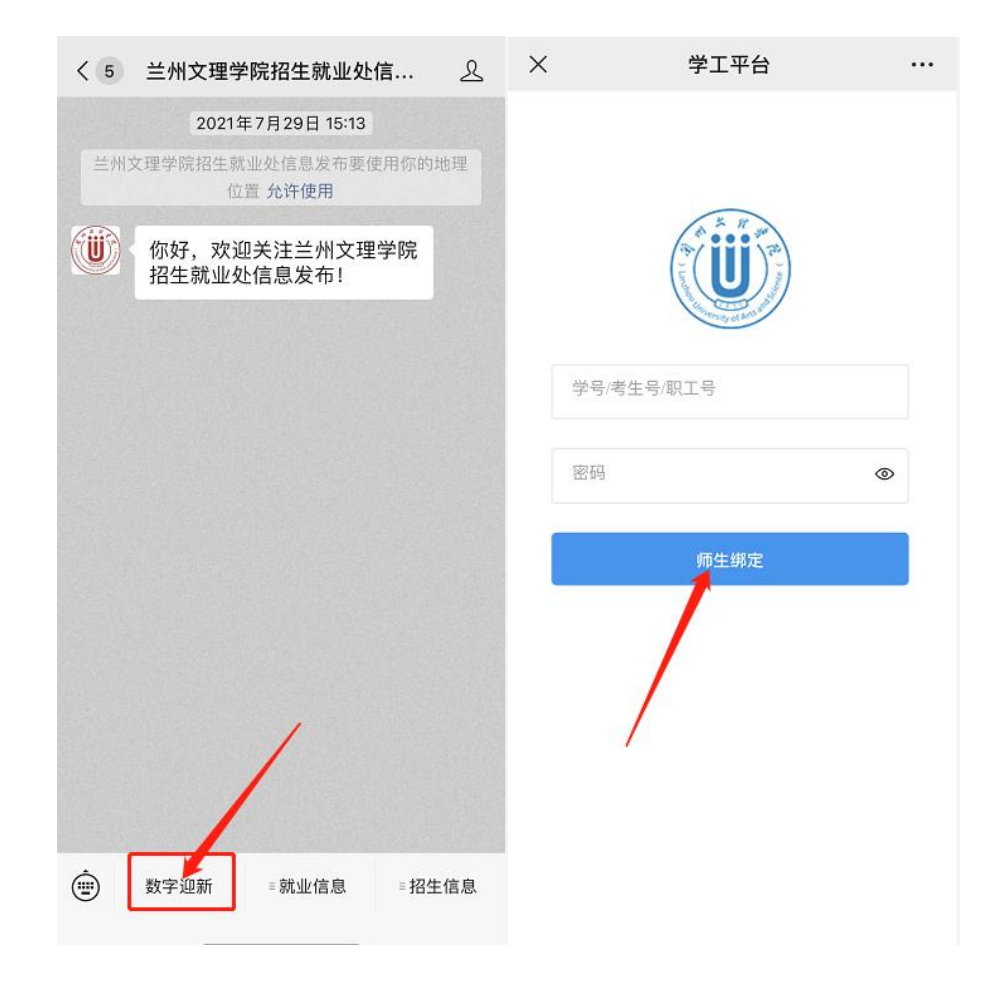

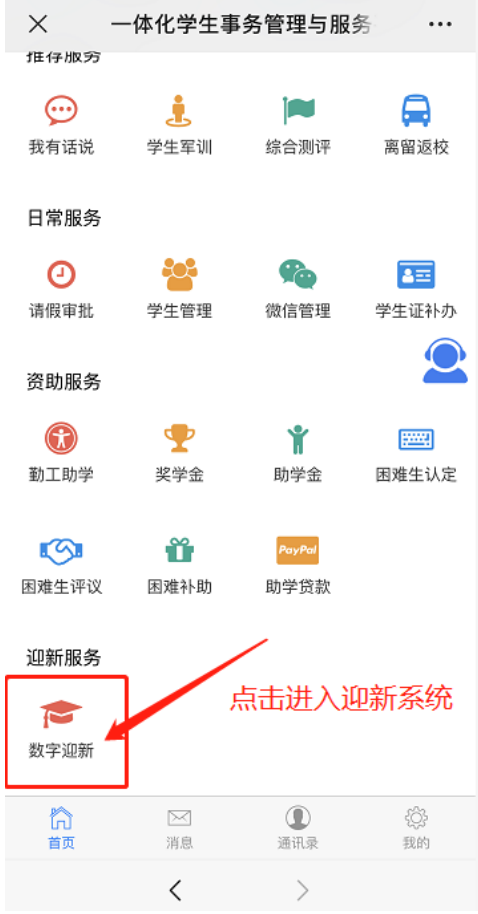